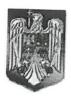

ROMÂNIA JUDEȚUL NEAMȚ COMUNA BORCA CONSILIUL LOCAL

## HOTĂRÂRE

privind aprobarea înregistrării unor bunuri imobile în domeniul privat al Comunei Borca

## CONSILIUL LOCAL AL COMUNEI BORCA, JUDEȚUL NEAMȚ; Având în vedere:

- Art. 87 alin. (5), art. 155 alin. (1) lit. d), alin. (5) lit. d), art. 354, art. 357 din OUG nr. 57/2019 privind Codul administrativ, cu modificările și completările ulterioare;
- Prevederile HG nr. 392/2020 privind aprobarea Normelor tehnice pentru întocmirea inventarului bunurilor care alcătuiesc domeniul public și privat al comunelor, al orașelor, al municipiilor și al județelor;
- Referatul de aprobare nr. 8.028 din 25.08.2023, al Primarului Comunei Borca, raportul de specialitate nr. 8.030 din 25.08.2023, rapoartele de avizare ale comisiilor de specialitate ale Consiliului Local Borca;

Ținând seama de prevederile Legii nr. 24/2000 privind normele de tehnică legislativă pentru elaborarea actelor normative, republicată, cu modificările și completările ulterioare;

În temeiul prevederilor art. 129 alin. (2) lit. c), art. 139 alin. (3) lit. g) din OUG nr. 57/2019 privind Codul administrativ, cu modificările și completările ulterioare;

## HOTĂRĂȘTE:

- **Art. 1.** Se aprobă înregistrarea unor bunuri imobile în domeniul privat al Comunei Borca în scopul înscrierii în Cartea Funciară, conform anexei care face parte integrantă din prezenta hotărâre.
- **Art.2.** Cu ducerea la îndeplinire a prezentei hotărâri se încredințează Primarul comunei Borca prin aparatul de specialitate.
- **Art.3.** Prezenta hotărare se comunică Instituției Prefectului Județul Neamț în termenul prevăzut de lege, altor instituții, autorități și persoane interesate și se va publica în Monitorul Oficial Local.

PRESEDINTE DE SEDINT Consilier, Stefana Miliai

CONTRASEMNEAZA
Secretarul general al comunei
Alecu Andries

Nr. 117 din 25:08.2023

Prezenta hotărâre a fost adoptată astăzi, cu un număr de 15 voturi "pentru", — voturi "împotrivă" și — voturi "abținere" din 15 consilieri prezenți și 15 consilieri locali în funcție;

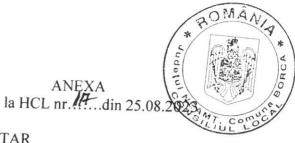

## LISTA INVENTAR CUPRINZÂND BUNURILE CARE ALCĂTUIESC DOMENIUL PRIVAT AL COMUNEI BORCA

| Nr.  | Codul         |                                                                                      | Elemente de                                                                                                    | Anu   | 1 Observat | ii Situatia                           |
|------|---------------|--------------------------------------------------------------------------------------|----------------------------------------------------------------------------------------------------|-------|------------|---------------------------------------|
| crt. | de            | bunului                                                                              | identificare                                                                                                    | doba  |            | juridică                              |
|      | clasifi       |                                                                                      |                                                                                                    | n-    |            | actuală                               |
|      | care          | <u> </u>                                                                             |                                                                                                    | dirii |            | actuala                               |
| 1.   | -             | Teren curti -<br>constructii<br>Intravilan<br>Sat. SABASA<br>Com. BORCA              | Subusu                                                                                                    | -     | Plansa     | Domeniul<br>privat<br>Comuna<br>BORCA |
| 2    |               | Jud. NEAMŢ                                                                           | V- DC 197 Sabasa                                                                                                    |       |            |                                       |
|      |               | Teren curti - constructii Intravilan Sat. SABASA Com. BORCA Jud. NEAMT               | S = 2380 mp N-SC Rabin Consul Impex SRL S- Vari Teodor E- Zona de protectie pr. Sabasa V- Ursu Ion si DC 197 Sabasa           |       | Plansa 2   | Domeniul<br>privat<br>Comuna<br>BORCA |
| 3    |               | Teren curti-<br>constructii<br>Intravilan<br>Sat. SABASA<br>Com. BORCA<br>Jud. NEAMŢ | S = 54 mp N-domeniul privat comuna Borca S - Atomei Vasilica E- DJ 209 B V- domeniul privat comuna Borca                      |       | Plansa 3   | Domeniul<br>privat<br>Comuna<br>BORCA |
| 4    | J             | Teren fanete<br>Intravilan<br>Sat. SABASA<br>Com. BORCA<br>Jud. NEAMŢ                | S = 233 mp N-domeniul privat comuna Borca S - drum satesc E- Butnaru Ionut V- domeniul privat comuna Borca                    |       | Plansa 4   | Domeniul<br>privat<br>Comuna<br>BORCA |
|      | I S           | Teren fanete<br>ntravilan<br>Sat. SABASA<br>Com. BORCA<br>ud. NEAMŢ                  | S = 493 mp N- domeniul privat comuna Borca S –drum satesc E- Zona de protectie pr. Sabasa V- DC 197 Sabasa                    |       | Plansa 5   | Domeniul<br>privat<br>Comuna<br>BORCA |
|      | Ir<br>Sa<br>C | ntravilan<br>at. SABASA<br>om. BORCA<br>id. NEAMŢ                                    | S = 1137 mp N- domeniul privat comuna Borca S - domeniul privat comuna Borca E- Zona de protectie pr. Sabasa V- DC 197 Sabasa |       | Plansa 5   | Domeniul<br>privat<br>Comuna<br>BORCA |

| 7  | Teren fanete<br>Intravilan<br>Sat. SABASA<br>Com. BORCA<br>Jud. NEAMŢ | N drum satesc Sabasa S – domeniul privat comuna                                                                                            | Plansa 6 | Domeniul<br>privat<br>Comuna<br>BORCA |
|----|-----------------------------------------------------------------------|----------------------------------------------------------------------------------------------------|----------|---------------------------------------|
| 8  | Teren fanete<br>Intravilan<br>Sat. SABASA<br>Com. BORCA<br>Jud. NEAMŢ | - drum cotoco Coboso                                                                                                    | Plansa 6 | Domeniul<br>privat<br>Comuna<br>BORCA |
| 9  | Teren fanete<br>Intravilan<br>Sat. SABASA<br>Com. BORCA<br>Jud. NEAMŢ | S=1137 mp N- domeniul privat comuna Borca S = domeniul privat comuna                                                                       | Plansa 7 | Domeniul<br>privat<br>Comuna<br>BORCA |
| 10 | Teren fanete<br>Intravilan<br>Sat. SABASA<br>Com. BORCA<br>Jud. NEAMŢ | S=458 mp N- domeniul privat comuna Borca S – domeniul privat comuna Borca E- Zona de protectie pr. Sabasa V- drum satesc Sabasa            | Plansa 7 | Domeniul<br>privat<br>Comuna<br>BORCA |
| 11 | Teren fanete<br>Intravilan<br>Sat. SABASA<br>Com. BORCA<br>Jud. NEAMŢ | S=1067 mp N- domeniul privat comuna Borca S – domeniul privat comuna Borca E- Zona de protectie pr. Sabasa V- drum satesc Sabasa           | Plansa 7 | Domeniul<br>privat<br>Comuna<br>BORCA |
| 12 | Teren fanete<br>Intravilan<br>Sat. SABASA<br>Com. BORCA<br>Jud. NEAMŢ | S= 912mp N- domeniul privat comuna Borca S – domeniul privat comuna Borca E- Zona de protectie pr. Sabasa V- drum satesc Sabasa            | Plansa 7 | Domeniul<br>privat<br>Comuna<br>BORCA |
| 13 | Teren fanete<br>Intravilan<br>Sat. SABASA<br>Com. BORCA<br>Jud. NEAMŢ | S= 404 mp N- domeniul privat comuna Borca S – domeniul privat comuna Borca E- Zona de protectie pr. Sabasa V- domeniul privat comuna Borca | Plansa 7 | Domeniul<br>privat<br>Comuna<br>BORCA |
| 14 | Teren fanete<br>Intravilan                                            | S = 282 mp N- Domeniul privat Comuna Borca                                                                                                 | Plansa 7 | Domeniul<br>privat<br>Comuna          |

|    | Sat. SABASA<br>Com. BORCA<br>Jud. NEAMŢ                               |                                                                                                    |           | BORCA                                 |
|----|-----------------------------------------------------------------------|----------------------------------------------------------------------------------------------------|-----------|---------------------------------------|
| 15 | Teren fanete<br>Intravilan<br>Sat. SABASA<br>Com. BORCA<br>Jud. NEAMŢ | S= 1569 mp N- domeniul privat comuna Borca S = domeniul privat comuna                                                                                                    | Plansa 7  | Domeniul<br>privat<br>Comuna<br>BORCA |
| 16 | Teren fanete<br>Intravilan<br>Sat. SABASA<br>Com. BORCA<br>Jud. NEAMŢ | S= 346 mp N- domeniul privat comuna Borca S – domeniul privat comuna Borca E- Zona de protectie pr. Sabasa V- drum satesc Sabasa                                            | Plansa 7  | Domeniul<br>privat<br>Comuna<br>BORCA |
| 17 | Teren fanete<br>Intravilan<br>Sat. SABASA<br>Com. BORCA<br>Jud. NEAMŢ | S = 686 mp N- Domeniul privat Comuna Borca S - Domeniul privat Comuna Borca E- Zona de protectie pr. Sabasa V- Domeniul privat Comuna NC 52350 Borca si drum satesde Sabasa | Plansa 8  | Domeniul<br>privat<br>Comuna<br>BORCA |
| 18 | Teren fanete<br>Intravilan<br>Sat. SABASA<br>Com. BORCA<br>Jud. NEAMŢ | S = 215 mp N- Domeniul privat Comuna Borca S - Domeniul privat Comuna Borca E- Manoliu Emanoil si Ana V- zona de protectie pr. Sabasa                                       | Plansa 9  | Domeniul<br>privat<br>Comuna<br>BORCA |
| 19 | Teren fanete<br>Intravilan<br>Sat. SABASA<br>Com. BORCA<br>Jud. NEAMŢ | S = 355 mp N- Domeniul privat Comuna Borca S - Domeniul privat Comuna Borca E- Domeniul privat comuna Borca NC 51730 V- zona de protectie pr. Sabasa                        | Plansa 9  | Domeniul<br>privat<br>Comuna<br>BORCA |
| 20 | Intravilan Sat. SABASA Com. BORCA Jud. NEAMŢ                          | S = 224 mp N- SC Petrovel SRL S - Drum satesc Sabasa si Petrescu Ion E- Petrescu Ion V- drum satesc Sabasa si SC Petrovel SRL                                               | Plansa 10 | Domeniul<br>privat<br>Comuna<br>BORCA |
| 21 | Extravilan                                                            | S = 3315 mp<br>N- Domeniul privat Comuna<br>Borca                                                                                                    | Plansa 11 | Domeniul<br>privat<br>Comuna          |

|    | Sat. SABAS<br>Com. BORC<br>Jud. NEAM]                                 | A Sabasa                                                                                                    |           | BORCA                                 |
|----|-----------------------------------------------------------------------|----------------------------------------------------------------------------------------------------|-----------|---------------------------------------|
| 22 | Teren fanete<br>Extravilan<br>Sat. SABASA<br>Com. BORCA<br>Jud. NEAMŢ | Cimpoesu Constantin  S = 1282 mp N- Domeniul privat Comuna Borca S - zona de protectie Pr. Sabasa E- Domeniul privat Comuna Borca V- Domeniul privat Comuna | Plansa 11 | Domeniul<br>privat<br>Comuna<br>BORCA |
| 23 | Teren fanete<br>Intravilan<br>Sat. SABASA<br>Com. BORCA<br>Jud. NEAMŢ | N- Proprietati particulare S – drum satesc Sabasa E- Manoliu Julian Ciprian                                                                                 | Plansa 12 | Domeniul<br>privat<br>Comuna<br>BORCA |
| 24 | Teren fanete<br>Intravilan<br>Sat. SABASA<br>Com. BORCA<br>Jud. NEAMŢ | - I lomeniul priviet Communication                                                                                                    | Plansa 13 | Domeniul<br>privat<br>Comuna<br>BORCA |
| 25 | Teren fanete<br>Intravilan<br>Sat. SABASA<br>Com. BORCA<br>Jud. NEAMŢ | S = 442 mp N- Domeniul privat Comuna Borca S - Domeniul privat Comuna Borca E- zona de protectie Pr. Sabasa V-drum satesc Sabasa                            | Plansa 13 | Domeniul<br>privat<br>Comuna<br>BORCA |
| 26 | Teren fanete<br>Intravilan<br>Sat. SABASA<br>Com. BORCA<br>Jud. NEAMŢ | S = 121 mp N- Domeniul privat Comuna Borca S - Domeniul privat Comuna Borca E- zona de protectie Pr. Sabasa V-drum satesc Sabasa                            | Plansa 13 | Domeniul<br>privat<br>Comuna<br>BORCA |
| 7  | Teren fanete<br>Intravilan<br>Sat. SABASA<br>Com. BORCA<br>Jud. NEAMŢ | S = 318 mp N- Domeniul privat Comuna Borca S - Domeniul privat Comuna Borca E- zona de protectie Pr. Sabasa V-drum satesc Sabasa                            | Plansa 13 | Domeniul<br>privat<br>Comuna<br>BORCA |
| 8  | Teren fanete<br>Intravilan<br>Sat. SABASA<br>Com. BORCA<br>Jud. NEAMŢ | S = 362 mp N- drum satesc Sabasa S - Domeniul privat Comuna Borca E- zona de protectie Pr. Sabasa                                                           | Plansa 13 | Domeniul<br>privat<br>Comuna<br>BORCA |

| 20 |                                                                       | V-drum satesc Sabasa                                                                                                    |           |                                         |
|----|-----------------------------------------------------------------------|----------------------------------------------------------------------------------------------------|-----------|-----------------------------------------|
| 29 | Teren fanete<br>Intravilan<br>Sat. SABASA<br>Com. BORCA<br>Jud. NEAMŢ | S = 429 mp N- Domeniul privat Comuna Borca S = drum satesa Sahasa                                                                          | Plansa 1  | 3 Domeniul<br>privat<br>Comuna<br>BORCA |
| 30 | Teren fanete<br>Intravilan<br>Sat. SABASA<br>Com. BORCA<br>Jud. NEAMŢ | S = 237 mp N- Domeniul privat Comuna Borca S = Domeniul privat Comuna                                                                      | Plansa 13 | Domeniul<br>privat<br>Comuna<br>BORCA   |
| 31 | Teren fanete<br>Intravilan<br>Sat. SABASA<br>Com. BORCA<br>Jud. NEAMŢ | S = 617 mp N- Domeniul privat Comuna Borca S - Domeniul privat Comuna Borca E- zona de protectie Pr. Sabasa V-drum satesc Sabasa           | Plansa 13 | Domeniul<br>privat<br>Comuna<br>BORCA   |
| 32 | Teren fanete<br>Intravilan<br>Sat. SABASA<br>Com. BORCA<br>Jud. NEAMŢ | S = 329 mp N- Domeniul privat Comuna Borca S - Domeniul privat Comuna Borca E- zona de protectie Pr. Sabasa V-drum satesc Sabasa           | Plansa 13 | Domeniul<br>privat<br>Comuna<br>BORCA   |
| 33 | Teren fanete<br>Intravilan<br>Sat. SABASA<br>Com. BORCA<br>Jud. NEAMŢ | S = 182 mp N- Domeniul privat Comuna Borca S - Domeniul privat Comuna Borca E- zona de protectie Pr. Sabasa V-drum satesc Sabasa           | Plansa 13 | Domeniul<br>privat<br>Comuna<br>BORCA   |
| 34 | Jud. NEAMŢ                                                            | S = 61 mp N- Domeniul privat Comuna Borca S - Domeniul privat Comuna Borca E- Zona de protectie Pr. Sabasa V- Domeniul privat Comuna Borca | Plansa 13 | Domeniul<br>privat<br>Comuna<br>BORCA   |
| 5  | Intravilan Sat. SABASA Com. BORCA Jud. NEAMŢ                          | S = 49 mp N- Domeniul privat Comuna Borca S - Domeniul privat Comuna Borca E- Zona de protectie Pr. Babasa N- drum satesc Sabasa           |           | Domeniul<br>privat<br>Comuna<br>BORCA   |

| 36 | Teren fanete<br>Intravilan<br>Sat. SABASA<br>Com. BORCA<br>Jud. NEAMŢ | N- drum satesc Sabasa S - Cimpoesu Constantin                                                                                      | Plansa         | Domeniul privat Comuna BORCA            |
|----|-----------------------------------------------------------------------|----------------------------------------------------------------------------------------------------|----------------|-----------------------------------------|
| 37 | Teren arabil<br>Intravilan<br>Sat. SABASA<br>Com. BORCA<br>Jud. NEAMŢ | Domos                                                                                                    | Plansa         | Domeniul<br>privat<br>Comuna<br>BORCA   |
| 38 | Teren arabil<br>Intravilan<br>Sat. SABASA<br>Com. BORCA<br>Jud. NEAMŢ | S = 153 mp N- Domeniul privat Comuna Borca S - Domeniul privat Comuna Borca E- Ciubota Constantin V- Zona de protectie Pr. Sabasa  | Plansa 1       | 3 Domeniul<br>privat<br>Comuna<br>BORCA |
| 39 | Teren Cc<br>Intravilan<br>Sat. SABASA<br>Com. BORCA<br>Jud. NEAMŢ     | S = 215 mp N- Domeniul privat Comuna Borca S - Domeniul privat Comuna Borca E- Cimpoesu Constantin V- Zona de protectie Pr. Sabasa | Plansa 13      | Domeniul<br>privat<br>Comuna<br>BORCA   |
| 40 | Teren Cc<br>Intravilan<br>Sat. SABASA<br>Com. BORCA<br>Jud. NEAMŢ     | S = 155 mp N- Domeniul privat Comuna Borca S - Domeniul privat Comuna Borca E- Ciubota Ionel V- Zona de protectie Pr. Sabasa       | Plansa 13      | Domeniul<br>privat<br>Comuna<br>BORCA   |
| 11 |                                                                       | S = 129 mp N- Domeniul privat Comuna Borca S Domeniul privat Comuna Borca E- Vararu Dorel V- Zona de protectie Pr. Sabasa          | Plansa 13      | Domeniul<br>privat<br>Comuna<br>BORCA   |
| 2  | Intravilan Sat. SABASA Com. BORCA                                     | S = 436 mp N- Vararu Ana S Domeniul privat Comuna Borca E- DJ 209 B V- Vararu Ion                                                  | Plansa<br>14.1 | Domeniul<br>privat<br>Comuna<br>BORCA   |
| 3  | fanate Intravilan                                                     | S = 419 mp N- DJ 209 B S- Domeniul privat Comuna Borca E- proprietati particulare                                                  | Plansa<br>14.1 | Domeniul<br>privat<br>Comuna<br>BORCA   |

| 1  | Teren fanate                                                          | S = 291 mp                                                                                                    | Plansa 16   | Domeniul                              |
|----|-----------------------------------------------------------------------|----------------------------------------------------------------------------------------------------|-------------|---------------------------------------|
| 0  | Teren fanate<br>Intravilan<br>Sat. SABASA<br>Com. BORCA<br>Jud. NEAMŢ | S = 189 mp N- Domeniul privat Comuna Borca S- Domeniul privat Comuna Borca E- Zona de protectie Pr. Sabasa V- Meclea Gheorghe           | Plansa 16   | Domeniul<br>privat<br>Comuna<br>BORCA |
| 0  | neproductiv Intravilan Sat. SABASA Com. BORCA Jud. NEAMŢ              | N- Zona de protetie Pr. Sabasa<br>S - Domeniul privat Comuna<br>Borca<br>E- Zona de protetie Pr. Sabasa<br>V- Meclea Florin si DJ 209 B | 1 Idiisa 10 | privat<br>Comuna<br>BORCA             |
| 9  | Jud. NEAMŢ Teren                                                      | E- Zona de protectie Pr.<br>Sabasa<br>V- Bondar Vasile<br>S = 461 mp                                                                    | Plansa 16   | Domeniul                              |
| 18 | Teren fanate<br>Intravilan<br>Sat. SABASA<br>Com. BORCA               | S = 271 mp N- Domeniul privat Comuna Borca S -Domeniul privat Comuna Borca                                                              | Plansa 15   | Domeniul<br>privat<br>Comuna<br>BORCA |
| 10 | Sat. SABASA<br>Com. BORCA<br>Jud. NEAMŢ                               | S- Domeniul privat Comuna Borca E- Zona de protectie Pr. Sabasa V- Anitei Elena                                                         |             | Comuna<br>BORCA                       |
| 47 | Teren fanate<br>Intravilan                                            | N- Domeniul privat Comuna                                                                                                    | Plansa 1    | 5 Domeniul privat                     |
|    | Com. BORC.<br>Jud. NEAMŢ                                              | E- Zona de protectie Pr.<br>Sabasa                                                                                                    |             | BORCA                                 |
| 46 | Teren fanate<br>Intravilan<br>Sat. SABASA                             | S = 70 mp N- Domeniul privat Comuna Borca S Domeniul privat C                                                                           | Plansa      | Domeniul privat Comuna                |
|    | Intravilan Sat. SABAS Com. BORC Jud. NEAM                             | N- Domeniul privat Comun Borca S – proprietati particulare F- Zona de protectio Pr                                                      | a Plansa    | Domeniul<br>privat<br>Comuna<br>BORCA |
| 45 | Teren fan Intravilan Sat. SABAS Com. BORG Jud. NEAM Teren fana        | N- Domeniul privat Comun<br>Borca<br>S- Ciubota Vasile<br>E- DJ 209 B<br>V- Furtuna Vasilica                                            | 14.1        | privat<br>Comuna<br>BORCA             |
| 44 | Com. BOR<br>Jud. NEAM                                                 | IŢ Sabasa                                                                                                    |             |                                       |

| 52 | Intravilan Sat. SABASA Com. BORCA Jud. NEAMŢ                          | C Domoniul minut C                                                                                                    |   | Di-       | privat<br>Comuna<br>BORCA             |
|----|-----------------------------------------------------------------------|----------------------------------------------------------------------------------------------------|---|-----------|---------------------------------------|
|    | Intravilan Sat. SABASA Com. BORCA Jud. NEAMŢ                          | N- Domeniul privat Comuna Borca                                                                                             |   | Plansa 16 | Domeniul<br>privat<br>Comuna<br>BORCA |
| 53 | Teren fanate<br>Intravilan<br>Sat. SABASA<br>Com. BORCA<br>Jud. NEAMŢ | S = 180 mp N- Domeniul privat Comuna Borca S- Domeniul privat Comuna Borca E- Zona de protectie Pr. Sabasa V- Meclea Damian |   | Plansa 16 | Domeniul<br>privat<br>Comuna<br>BORCA |
| 54 | Teren fanete<br>Intravilan<br>Sat. SABASA<br>Com. BORCA<br>Jud. NEAMŢ | S = 1403 mp N- Domeniul privat Comuna Borca S- proprietati particulare E- Zona de protectie Pr. Sabasa V- DJ 209 B          |   | Plansa 17 | Domeniul<br>privat<br>Comuna<br>BORCA |
| 55 | Teren fanete<br>Intravilan<br>Sat. SABASA<br>Com. BORCA<br>Jud. NEAMŢ | S = 1824 mp N- Domeniul privat Comuna Borca S- Domeniul privat Comuna Borca E -Zona de protectie Pr. Sabasa V- DJ 209 B     |   | Plansa 17 | Domeniul<br>privat<br>Comuna<br>BORCA |
| 56 | Teren fanete<br>Intravilan<br>Sat. SABASA<br>Com. BORCA<br>Jud. NEAMŢ | S = 1872 mp N- Domeniul privat Comuna Borca S- Domeniul privat Comuna Borca E- Zona de protectie Pr. Sabasa V-DJ 209 B      |   | Plansa 18 | Domeniul<br>privat<br>Comuna<br>BORCA |
| 57 | Intravilan<br>Sat. SABASA<br>Com. BORCA<br>Jud. NEAMŢ                 | S = 1842 mp N- Domeniul privat Comuna Borca S- Domeniul privat Comuna Borca E- Zona de protectie Pr. Sabasa V-DJ 209 B      |   | Plansa 18 | Domeniul<br>privat<br>Comuna<br>BORCA |
| 8  | Teren fanate<br>Intravilan                                            | S = 1138 mp N- Domeniul privat Comuna Borca                                                                                 | P | Plansa 18 | Domeniul<br>privat<br>Comuna          |

|    | Sat. SABASA<br>Com. BORC.<br>Jud. NEAMŢ                               | A Borca                                                                                                    |           | BORCA                                   |
|----|-----------------------------------------------------------------------|----------------------------------------------------------------------------------------------------|-----------|-----------------------------------------|
| 59 | Teren fanate<br>Intravilan<br>Sat. SABASA<br>Com. BORCA<br>Jud. NEAMŢ | S = 440 mp N- Domeniul privat Comuna Borca S- Domeniul privat Comuna Borca                                                                 | Plansa 1  | 8 Domeniul<br>privat<br>Comuna<br>BORCA |
| 60 | Teren Cc<br>Intravilan<br>Sat. SABASA<br>Com. BORCA<br>Jud. NEAMŢ     | S = 1167 mp N- Domeniul privat Comuna Borca                                                                                                | Plansa 1  | 8 Domeniul<br>privat<br>Comuna<br>BORCA |
| 61 | Teren fanate<br>Intravilan<br>Sat. SABASA<br>Com. BORCA<br>Jud. NEAMŢ | S = 429 mp N- Domeniul privat Comuna Borca S- Domeniul privat Comuna Borca E- Zona de protectie Pr. Sabasa V- Domeniul privat Comuna Borca | Plansa 18 | Domeniul<br>privat<br>Comuna<br>BORCA   |
| 52 | Teren fanate<br>Intravilan<br>Sat. SABASA<br>Com. BORCA<br>Jud. NEAMŢ | S = 637 mp N- Irina Cristian S- Domeniul privat Comuna Borca E- Domeniul privat Comuna Borca V- Domeniul privat Comuna Borca               | Plansa 18 | Domeniul<br>privat<br>Comuna<br>BORCA   |
| 3  | Teren fanate<br>Intravilan<br>Sat. SABASA<br>Com. BORCA<br>Jud. NEAMŢ | S = 739 mp N- Domeniul privat Comuna Borca S- proprietati particulare E- Domeniul privat Comuna Borca V- Domeniul privat Comuna Borca      | Plansa 18 | Domeniul<br>privat<br>Comuna<br>BORCA   |
|    |                                                                       | S = 462 mp N- Domeniul privat Comuna Borca S- Domeniul privat Comuna Borca E- Zona de protectie Pr. Sabasa V- proprietati particulare      | Plansa 19 | Domeniul<br>privat<br>Comuna<br>BORCA   |
|    | Intravilan                                                            | S = 68 mp N- Domeniul privat Comuna Borca S- Domeniul privat Comuna                                                                        | Plansa 19 | Domeniul<br>privat<br>Comuna<br>BORCA   |

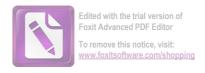

|    | Com. BORCA<br>Jud. NEAMŢ                                                       | Borca E- Zona de protectie Pr. Sabasa V- DJ 209 B                                                                      |           |                                       |
|----|--------------------------------------------------------------------------------|----------------------------------------------------------------------------------------------------|-----------|---------------------------------------|
| 66 | Teren fanate<br>Intravilan<br>Sat. SABASA<br>Com. BORCA<br>Jud. NEAMŢ          | S = 319 mp<br>N- Domeniul privat Comuna<br>Borca                                                                       | Plansa 19 | Domeniul<br>privat<br>Comuna<br>BORCA |
| 67 | Teren fanate<br>si Cc<br>Intravilan<br>Sat. SABASA<br>Com. BORCA<br>Jud. NEAMŢ | S = 325 mp N- Domeniul privat Comuna Borca S- Domeniul privat Comuna Borca E- Zona de protectie Pr. Sabasa V- DJ 209 B | Plansa 19 | Domeniul<br>privat<br>Comuna<br>BORCA |
| 9  | Teren fanate<br>Intravilan<br>Sat. SABASA<br>Com. BORCA<br>Jud. NEAMŢ          | S = 198 mp N- Domeniul privat Comuna Borca S- Domeniul privat Comuna Borca E- Zona de protectie Pr. Sabasa V- DJ 209 B | Plansa 19 | Domeniul<br>privat<br>Comuna<br>BORCA |
| 7  | Com. BORCA                                                                     | S = 150 mp N- DJ 209 B S- Domeniul privat Comuna Borca E Zona de protectie Pr. Sabasa V- DJ 209 B                      | Plansa 19 | Domeniul<br>privat<br>Comuna<br>BORCA |

PREȘEDINTE DE SEDINTĂ,
Consiler local, ȘTEFANA Mihai

CONTRASEMNEAZĂ , SECRETARUL GENERAL , Alecu ANDRIES